# Metody numeryczne w in|ynierii produktu - opis przedmiot

#### Informacje ogólne

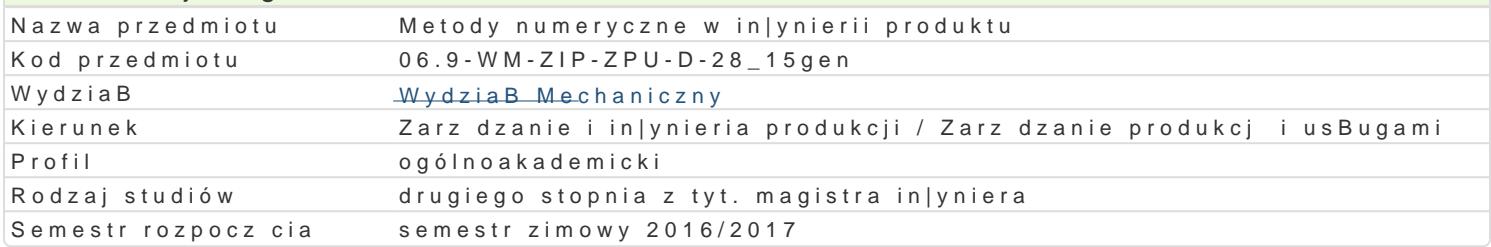

#### Informacje o przedmiocie

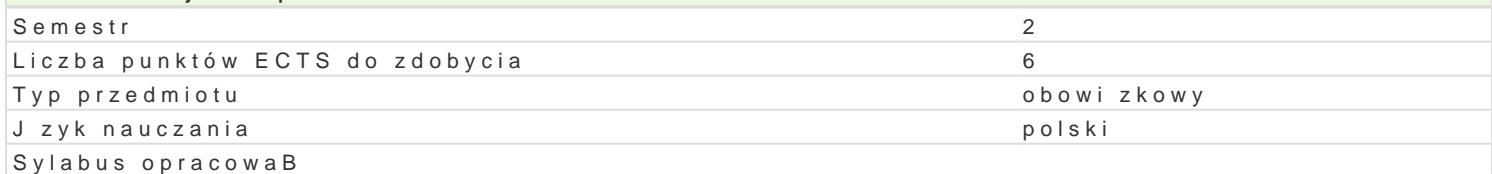

#### Formy zaj

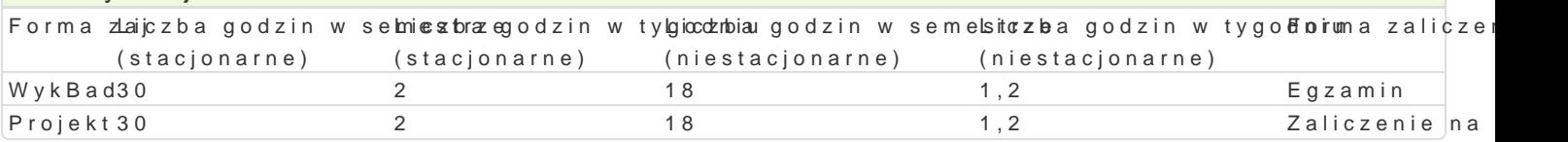

## Cel przedmiotu

Przekazanie podstawowej wiedzy i nabycie przez studentów umiej tno[ci i kompetencji z zakresu kom in|ynierskich, które bd wykorzystane w dalszym procesie ksztaBcenia i u|yteczne w przyszBej pracy

#### Wymagania wstpne

Mechanika techniczna, WytrzymaBo[ materiaBów, Grafika in|ynierska, Podstawy projektowania in|yni

### Zakres tematyczny

WykBad

Przegl d programów komputerowego wspomagania prac in|ynierskich. Wprowadzenie do komputerowyc nieliniowych ukBadów równaD algebraicznych. Interpolacja, caBkowanie numeryczne. Podstawy metod jedno- i dwuwymiarowe.

Projekt

- Wprowadzenie do programu AutoCAD Mechanical Power Pack
- \* ModuB MES programu AutoCAD Mechanical i jego elementy. MES w obliczeniach wytrzymaBo[cio
- MES w analizie wytrzymaBo[ciowej prostego elementu
- Analiza MES rury grubo[ciennej (Zagadnienie Lamego)
- Analiza MES 3D wybranych elementów
- Projekt wBasny obliczenia parametrów optymalnych wybranego elementu/zespoBu
- Obliczanie belek statycznie wyznaczalnych
- Obliczenia waBów

#### Metody ksztaBcenia

WykBad konwencionalny.

Projekt praca indywidualna i grupowa studentów z wykorzystaniem literatury i notatek z wykBadów,

#### Efekty uczenia si i metody weryfikacji osigania efektów uczenia si Opis efektu Symbole efektów Metody weryfikacji Forma zaj

Student ma szczegóBow wiedz z zakresu komputeiokwowowspoma ganya mionbliquaen by, opisowy, WhyekBoawdy i in|ynierskich powi zan kierunkiem Zarz dzanie i In¶yk<u>hie</u>wroos Produkhonje Projekt

projekt

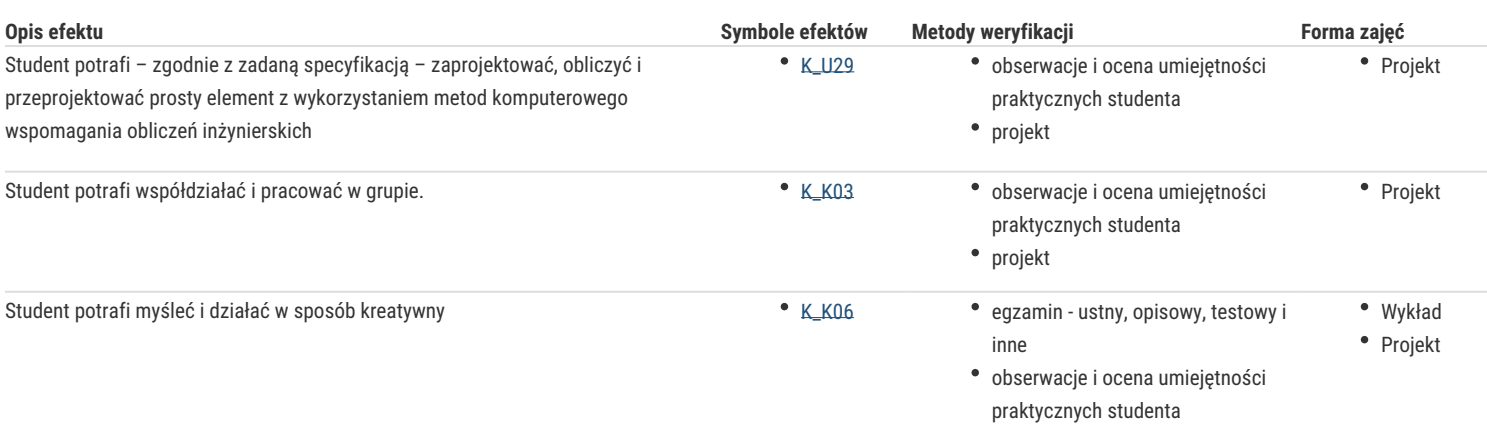

# Warunki zaliczenia

#### **Wykład**

Zaliczenie w formie egzaminu.

#### **Projekt**

Warunkiem zaliczenia jest uzyskanie pozytywnych ocen z opracowanych projektów, z uwzględnieniem umiejętności wykorzystania oprogramowania CAD/CAE do rozwiązania konkretnego przypadku wg treści zagadnień projektowych oraz analizy projektu. Uwzględnianymi kryteriami oceny poszczególnych projektów są również: współpraca studenta w zespole realizującym zadanie projektowe oraz kreatywność przy jego rozwiązaniu.

Ocena końcowa – średnia arytmetyczna ocen z poszczególnych form zajęć.

#### Literatura podstawowa

- 1. Magnucki K., Szyc W. Wytrzymałość materiałów w zadaniach. Pręty, płyty i powłoki obrotowe, PWN, Warszawa-Poznań, 2000.
- 2. AutoCAD Mechanical 2000, Tutorial
- 3. M. Malinowski, M. Sąsiadek: Materiały pomocnicze z podstaw systemu CAD/CAE AutoCAD GB/PL Power Pack, Uniwersytet Zielonogórski, Zielona Góra 2002 (preskrypt).
- 4. Wytrzymałość materiałów, M. Niezgodziński, T. Niezgodziński. Instrukcje do realizacji ćwiczeń + załączniki

#### Literatura uzupełniająca

#### Uwagi

Zmodyfikowane przez prof. dr hab. Taras Nahirnyy (ostatnia modyfikacja: 14-09-2016 13:17)

Wygenerowano automatycznie z systemu SylabUZ